#### LTDA usage

#### from user and administrative point of view

Marcus Ebert BABAR

- Hardware/Software
- NFS usage
- Batch system/VM usage
- Performance tests
- Administrative point of view
- User point of view

#### Hardware overview

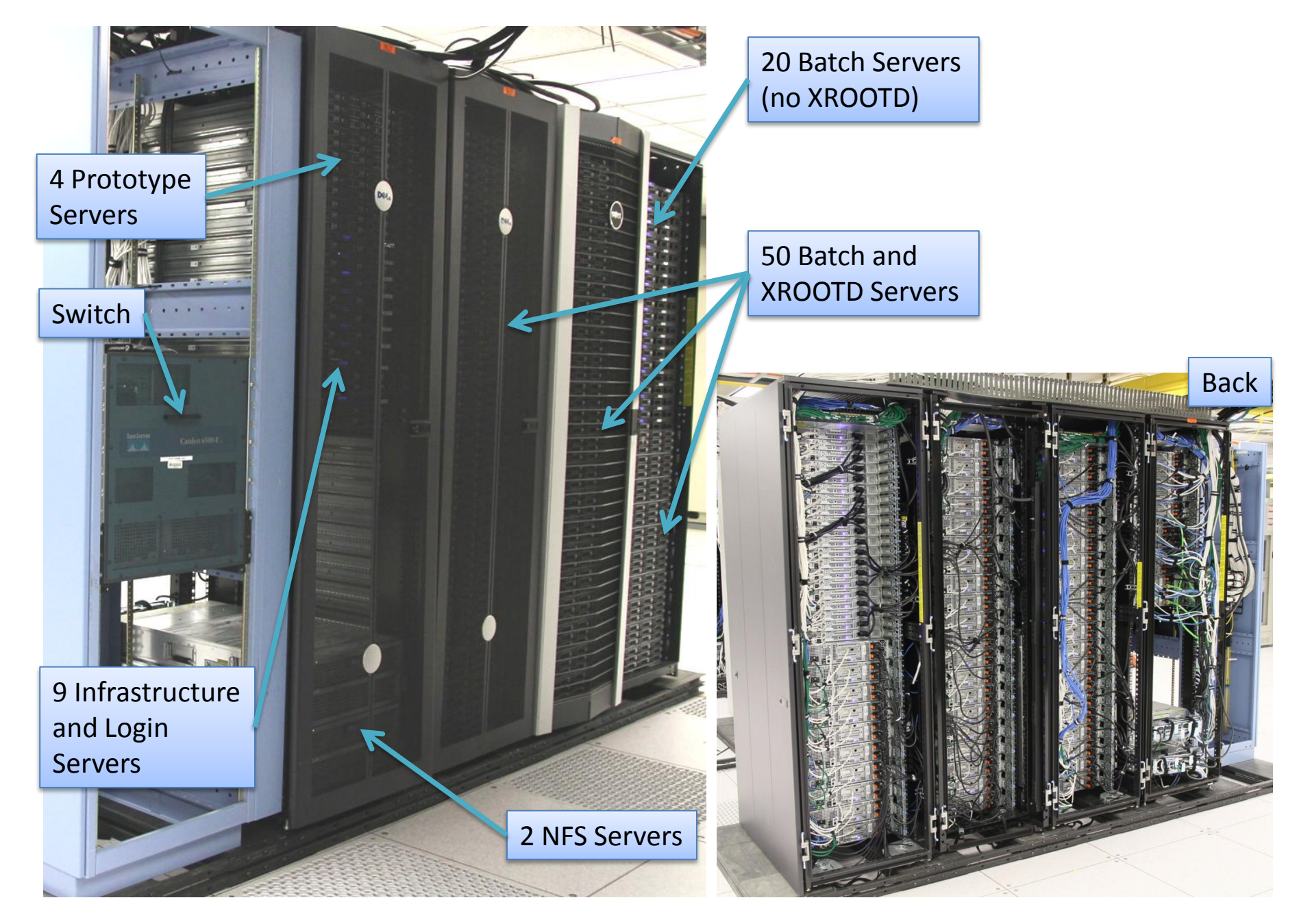

#### Hardware overview

• infrastructure servers

(1x cron server, 2x LDAP servers, 2x database servers)

- 3 login machines (load balanced pool bbrltda)
- 54x R510 batch and xrootd storage server ( 3GHz dual 6-core CPUs, 48GB RAM, 24TB local xrootd disk space)
- 20x R410 batch server (3GHz dual 6-core CPUs, 48GB RAM, 2TB local disk space)
- $\bullet$  1 test server (configured like batch machines without xrootd)
- $\bullet$  2x NFS server

(32TB NFS storage each, ZPOOL with 4 raidz-2 consist of 11 disks and 2 hot spare disks)

# NFS usage

#### wain061

- used for job output (large root files)
- every AWG has own ZFS for easy administration (13 AWG in total)
- 1TB space for each AWG to start with, some already need more

#### wain062

- User home directories
	- separate ZFS for each user (620 in total)
	- 1GB space for every home directory
- BABAR repository
	- BABAR analysis releases
	- external packages and libraries, like ROOT
	- LTDA/batch system related software
	- VM base images
- temporary job output space, shared between all AWGs

# Batch/Queue system

- Torque (PBS)/Maui used
- server runs on ltda-cron
- job submission from the login machines
- 3 user queues available
	- default queue batch with 5h walltime can use all job slots
	- long queue with 20h walltime and 100 job slots
	- production queue with 24h walltime and 850 job slots
	- with HT on we have 1668 jobs slots in total

## Usage of virtualization

- depending on the used physics release a SL4, SL5, or SL6 base image can be used
	- base image is on NFS
	- only 1 base image for every OS release is needed to start jobs on all batch servers
	- very easy administration
- physics analysis environment is stable in time
- base images are read-only for the batch jobs
	- adds safety against unwanted changes in the base image
	- temporary local image contains all writes (copy-on-write image)
	- temporary image is deleted when a job finishes

#### Job startup

- user submits job from the login machines
- Maui schedules the job for a specific server
- on the server a prologue script is started
	- creates the temporary local image for writes
	- creates a temporary local image to provide scratch space in the VM
	- reserves an available MAC address from a local database
	- determines job parameters like CPUs, RAM, base image
	- creates a network interface for the VM (tunctl/brctl/ifconfig)
	- starts the VM by executing qemu directly with all above determined parameters
- VM uses DHCP to get the IP based on MAC address
- once the VM is started the user job is transferred to it together with the environment using ssh and is executed

## Job end

- once the user job is finished, the ssh connection is closed
- after closing the ssh connection an epilogue script is executed
	- VM is destroyed
	- network interface used for the VM is deleted
	- MAC address is freed in the local database
	- temporary images are deleted
	- temporary job script is deleted
- log file of the user job is copied from local server to the final destination

#### Performance tests

We tested physics analysis jobs, xrootd performance, CPU intensive jobs, and I/O intensive jobs.

- analysis jobs: about 1500 jobs used in the same configuration for every test
	- used walltime reported by the queue system
	- used CPU time reported by the analysis job itself

xrootd performance: on the cluster locally available root files have been read using xrdcp by many batch jobs in parallel

CPU intensive jobs: ROOT benchmarks without graphical or disk output

 $I/O$  intensive jobs: dd to /scratch (local) and cp from scratch to NFS

## General performance results

- delivering root files using xrootd is possible up to 12GB/s in the cluster
- CPU intensive jobs show no dependency on number of parallel jobs
- I/O intensive jobs as expected slow down with increasing number of parallel running jobs on the same server
- double the number of parallel jobs with HT on doesn't affect CPU intensive jobs; for I/O intensive jobs same trend as before

### Physics analysis performance results

- gives same physics results on the LTDA as on the central SLAC system
- total CPU time used to finish physics jobs on the LTDA (11 jobs/server) and on the central SLAC system is comparable (-2.7% difference)
- HT on and up to 11 jobs in parallel show no difference for physics jobs
- CPU time to finish for physics jobs:  $1 \rightarrow 11: +20\%$  11  $\rightarrow$  22: +30%
- time to finish all 1500 jobs,  $11 \rightarrow 22$ : -14%
- using SL5/SL6 image: about -35% CPU time used with SL6

comparison with central SLAC batch system was done with the prototype only; other tests done before extension of LTDA; all with RHEL5.x host OS

#### **KSM**

- Kernel Samepage Merging (KSM) for RAM similar to deduplication for disk space
	- same memory pages are merged together into a single one among different processes
	- most effective for many identical processes
	- that's what we have: all jobs use same VM image
- switching KSM on has no impact on used time of a job or the job output
- with KSM on used RAM reduced by nearly 50%

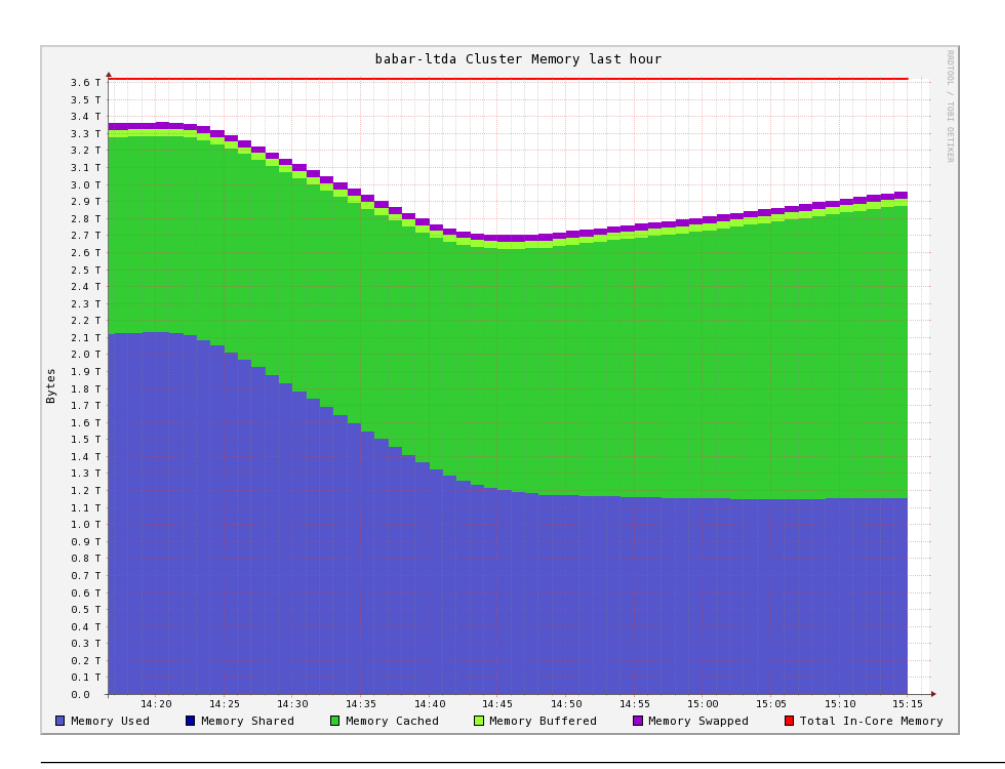

final system:

- use HT on
- use KSM on
- use 22 job slots on machines with xrootd storage
- use 24 job slots on machines without xrootd storage

## Administration of running system

- Maui and Torque bring all needed tools for interacting with the batch system/scheduler
- we wrote our own scripts for monitoring
- on-disk and tape backups in place for wain061/wain062
- backup against failure of wain062 in place
- we created a validation system for Red Hat updates

## Monitoring

System and usage monitoring are in place.

#### system monitoring

#### usage monitoring

- client process on the machines which need to be monitored collects information
- same script for all machines
- client data is written to NFS
- server process on Itda-cron analyzes this data and creates a web page together with batch system information and informs about problems
- daily plots for running jobs, queued jobs, number of users, and production activity
- monthly plots available for queue usage by running jobs
- monthly plots with daily averages available

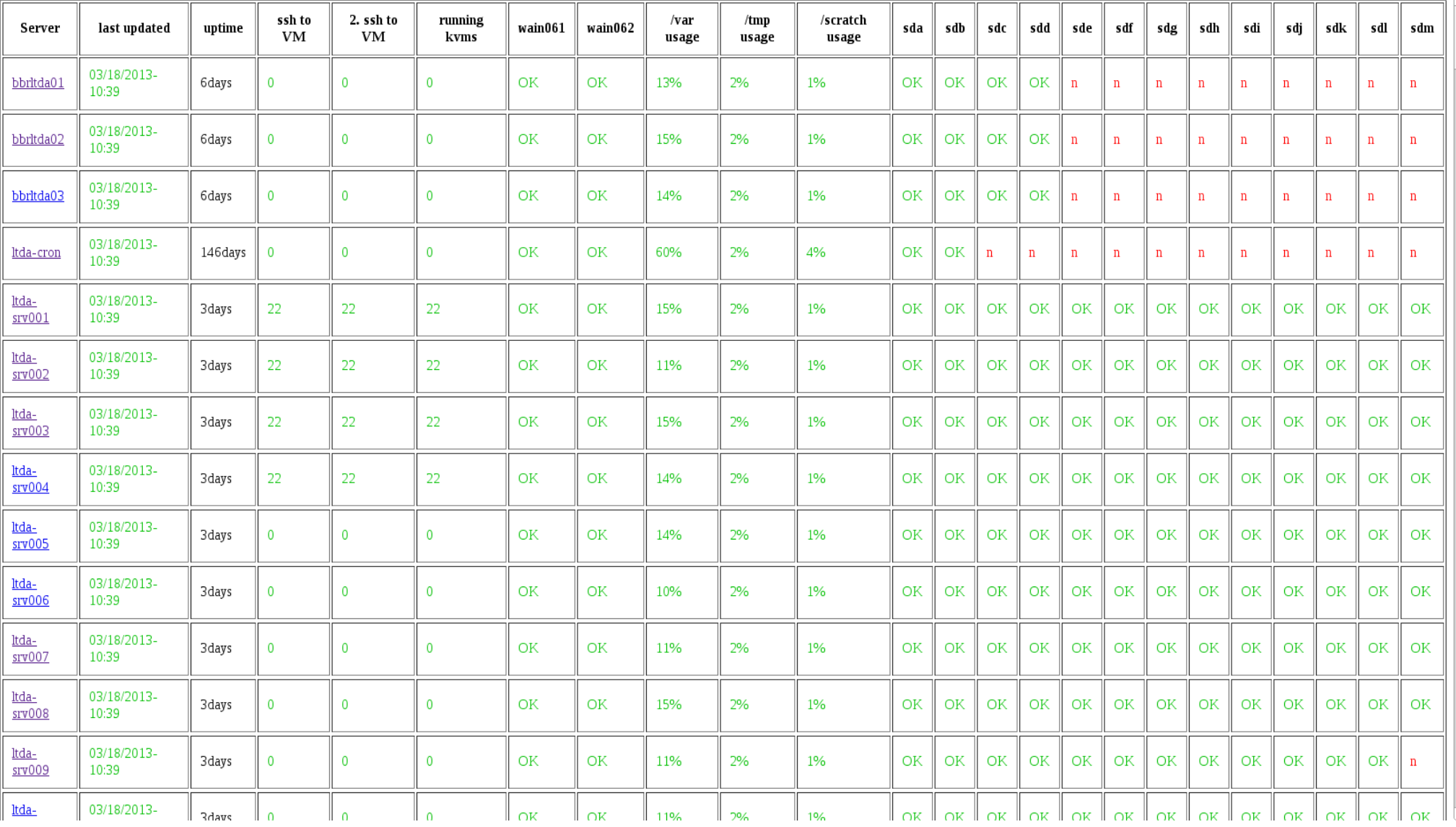

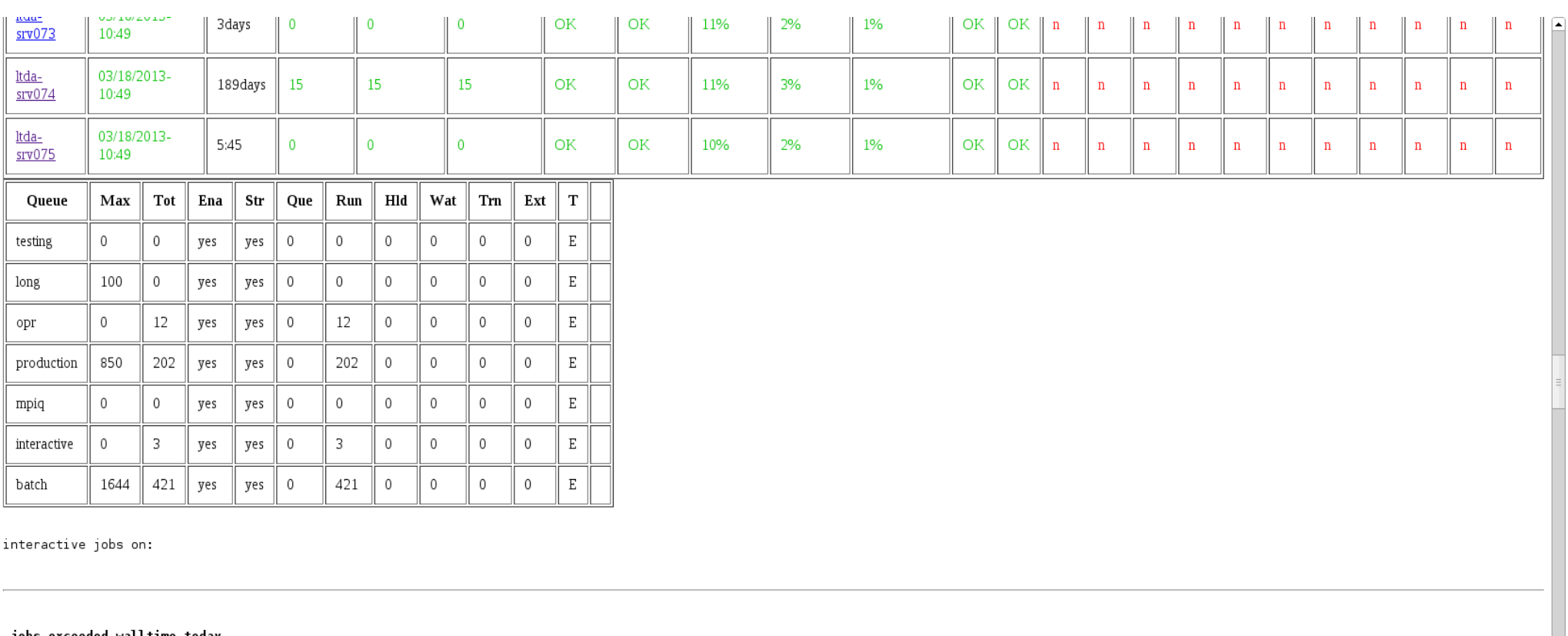

j**obs exceeded walltime today**<br>number of jobs in batch queue: 0<br>number of jobs in production queue: 0

successful finished jobs today: 1161

#### FairShare Information

 $\overline{\phantom{a}}$ 

interactive

Depth: 8 intervals Interval Length: 12:00:00 Decay Rate: 1.00

FS Policy: [NONE] System FS Settings: Target Usage: 0.00 Flags: 0

% Target 0<br>------- ------- 1.0000 FSInterval FSWeight TotalUsage 100.00 ------ 13401.6 **USER** 

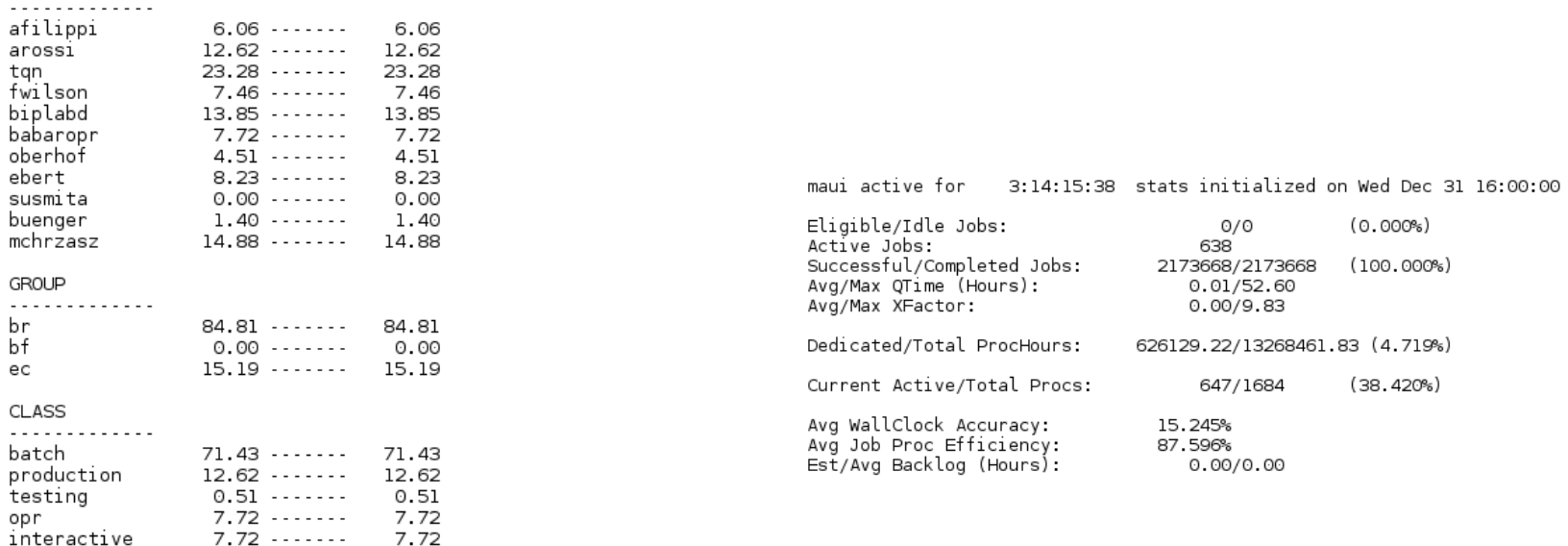

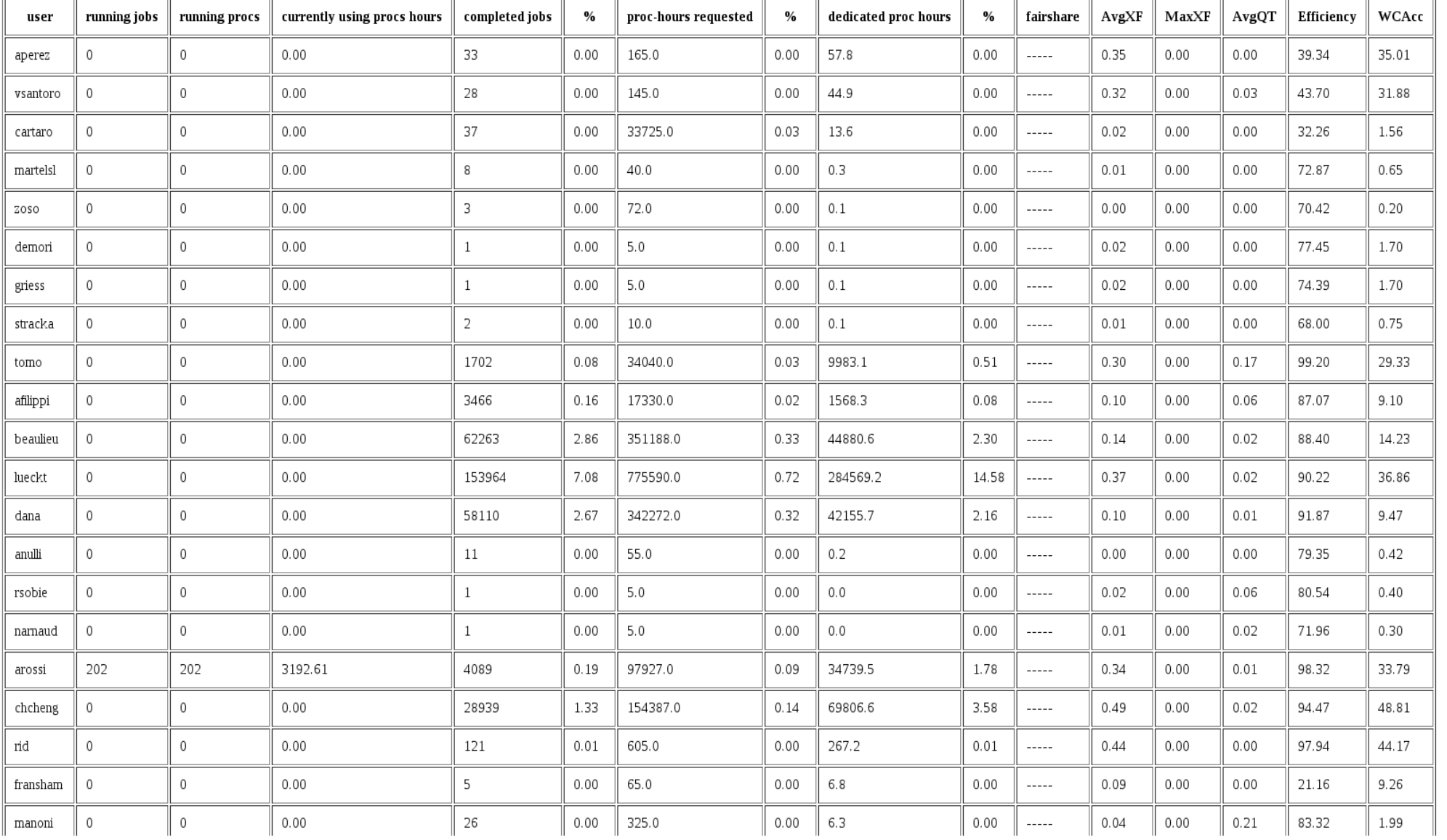

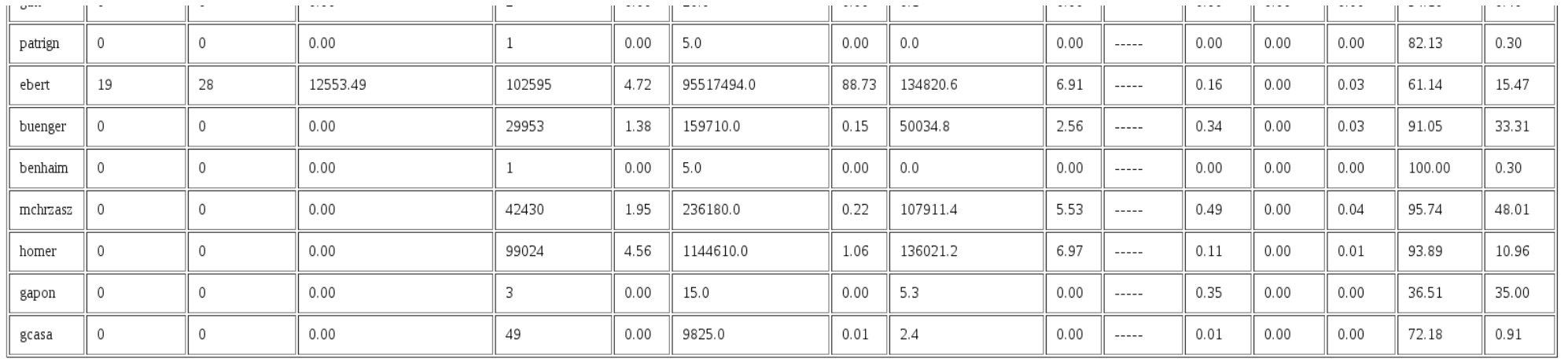

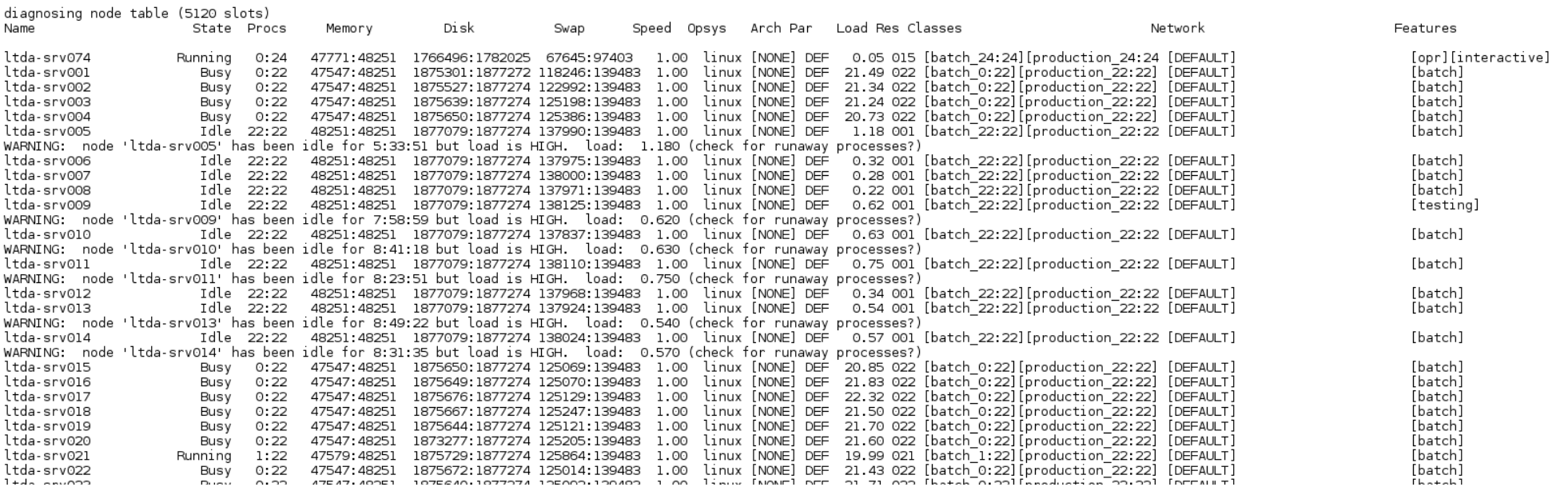

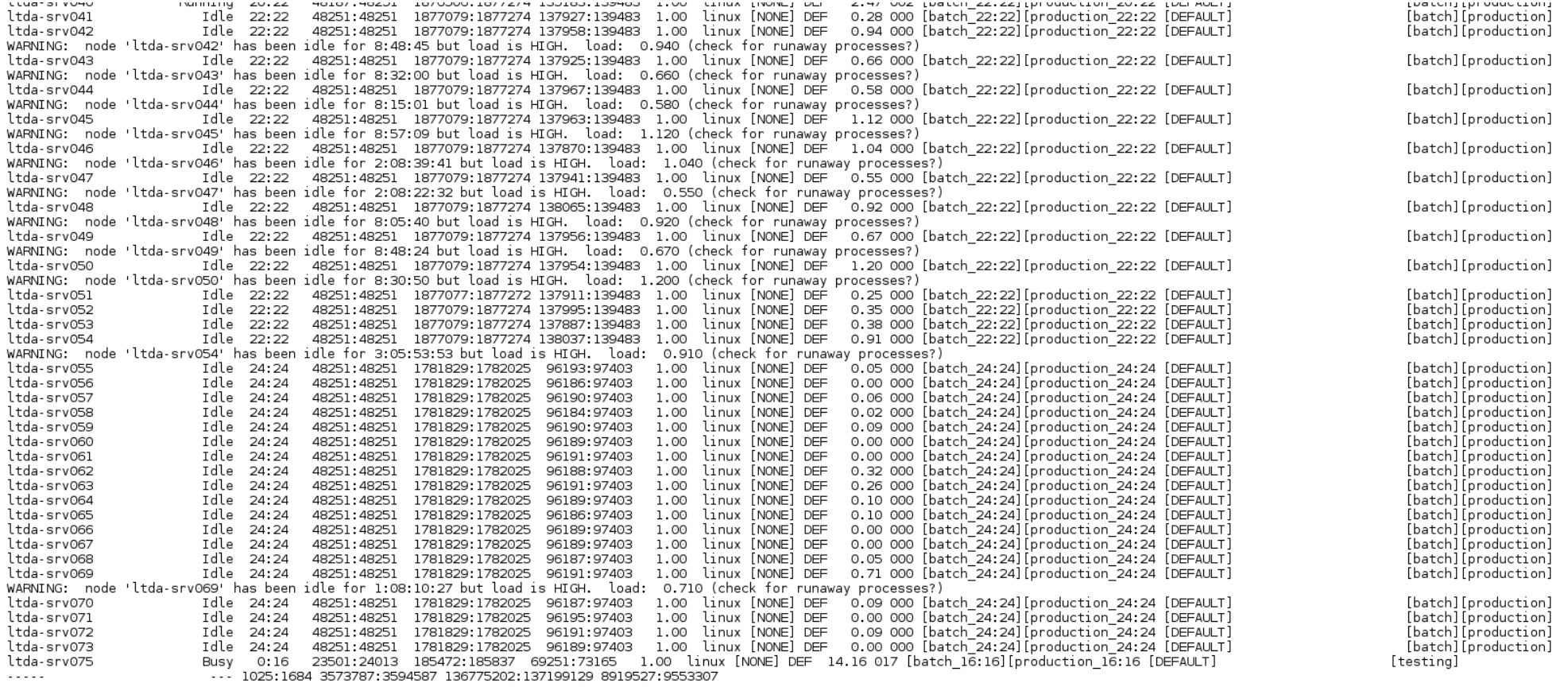

Total Nodes: 75 (Active: 32 Idle: 43 Down: 0)

Diagnosing blocked jobs (policylevel SOFT partition ALL)

#### Usage monitoring

#### last modified: Mar 20 07:20 (SLAC time) successful finished jobs: 1719 all finished jobs: 1721 jobs exceed walltime: 0

previous day

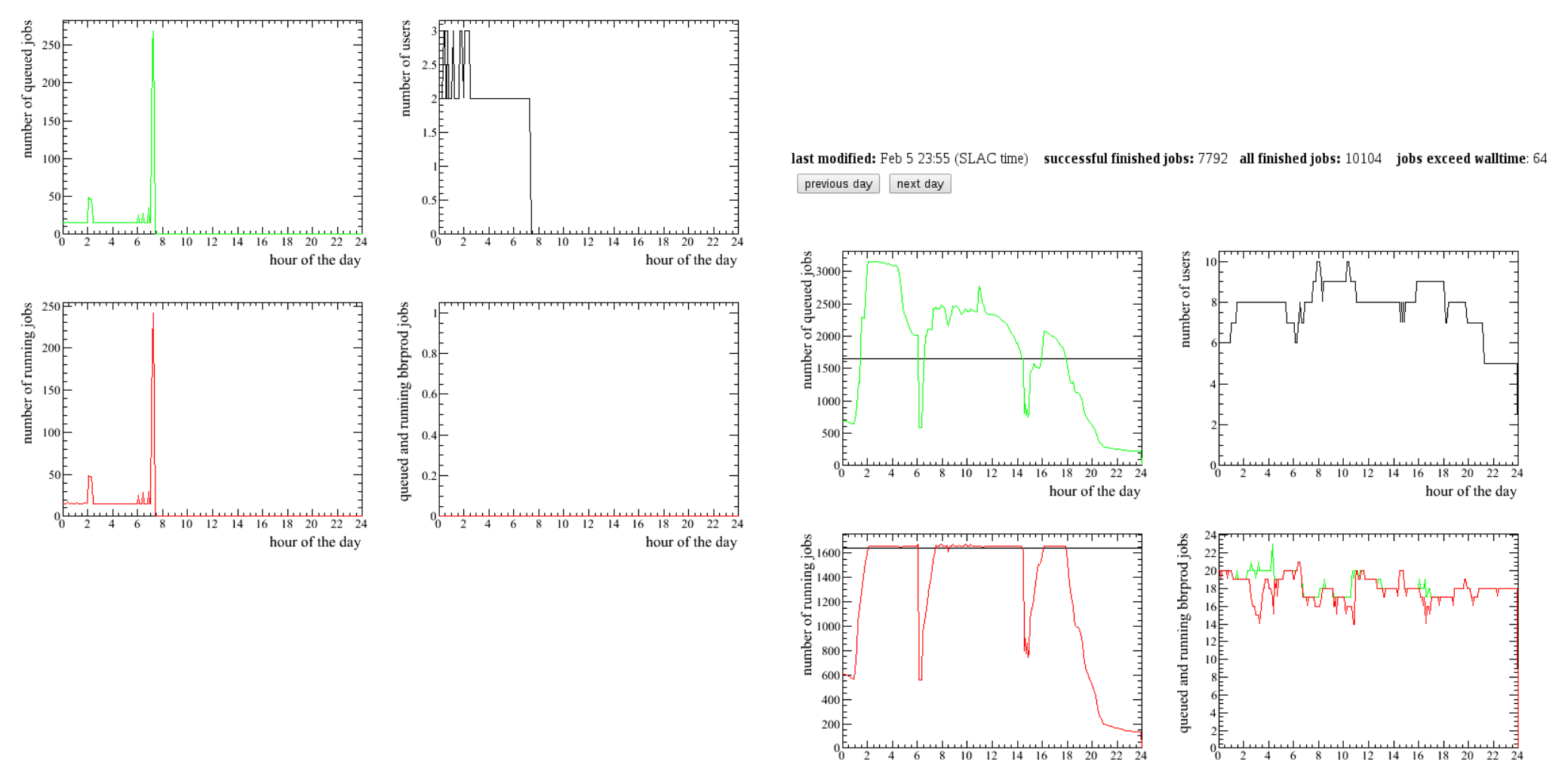

hour of the day

## Usage monitoring

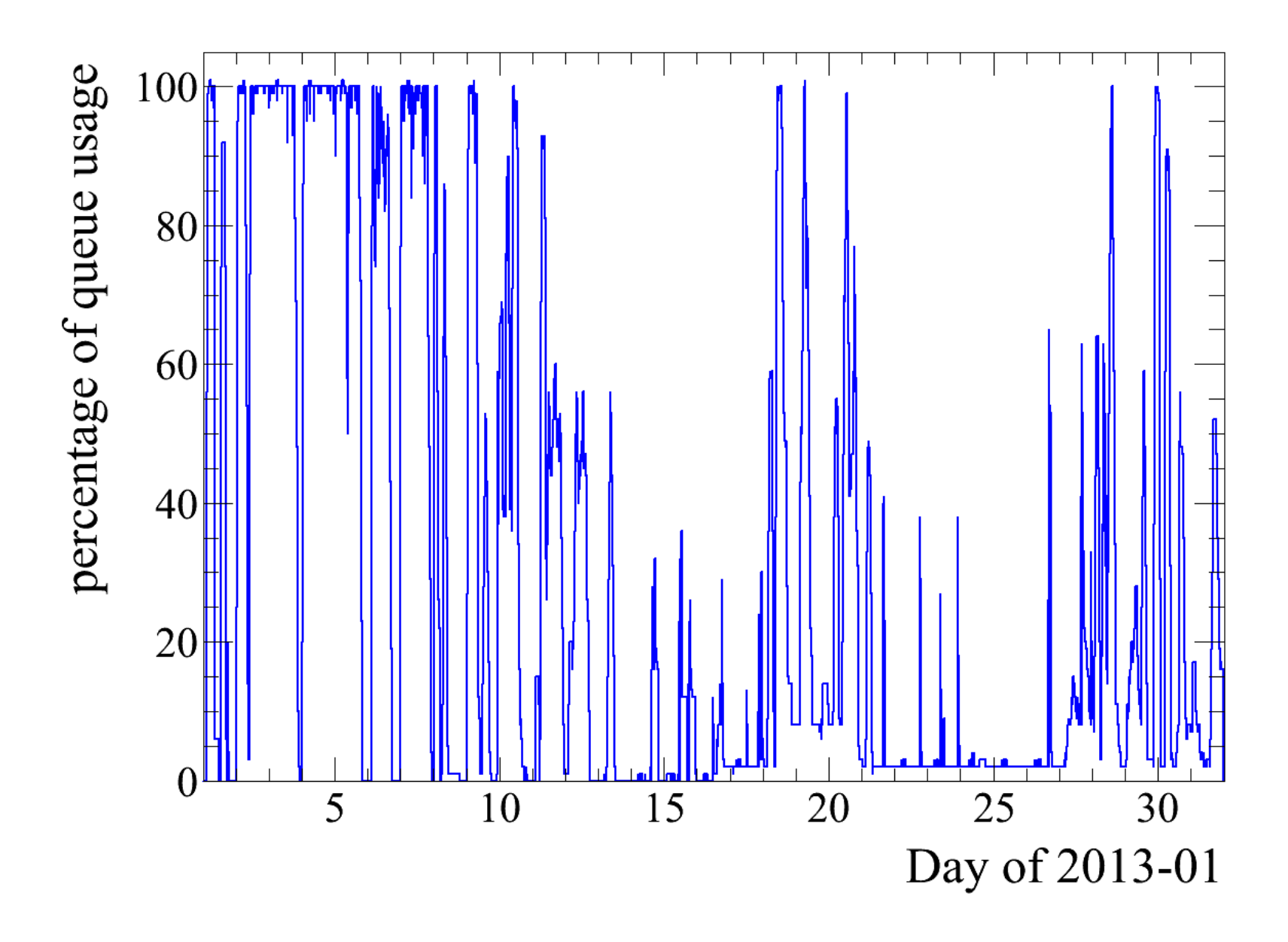

#### Usage monitoring

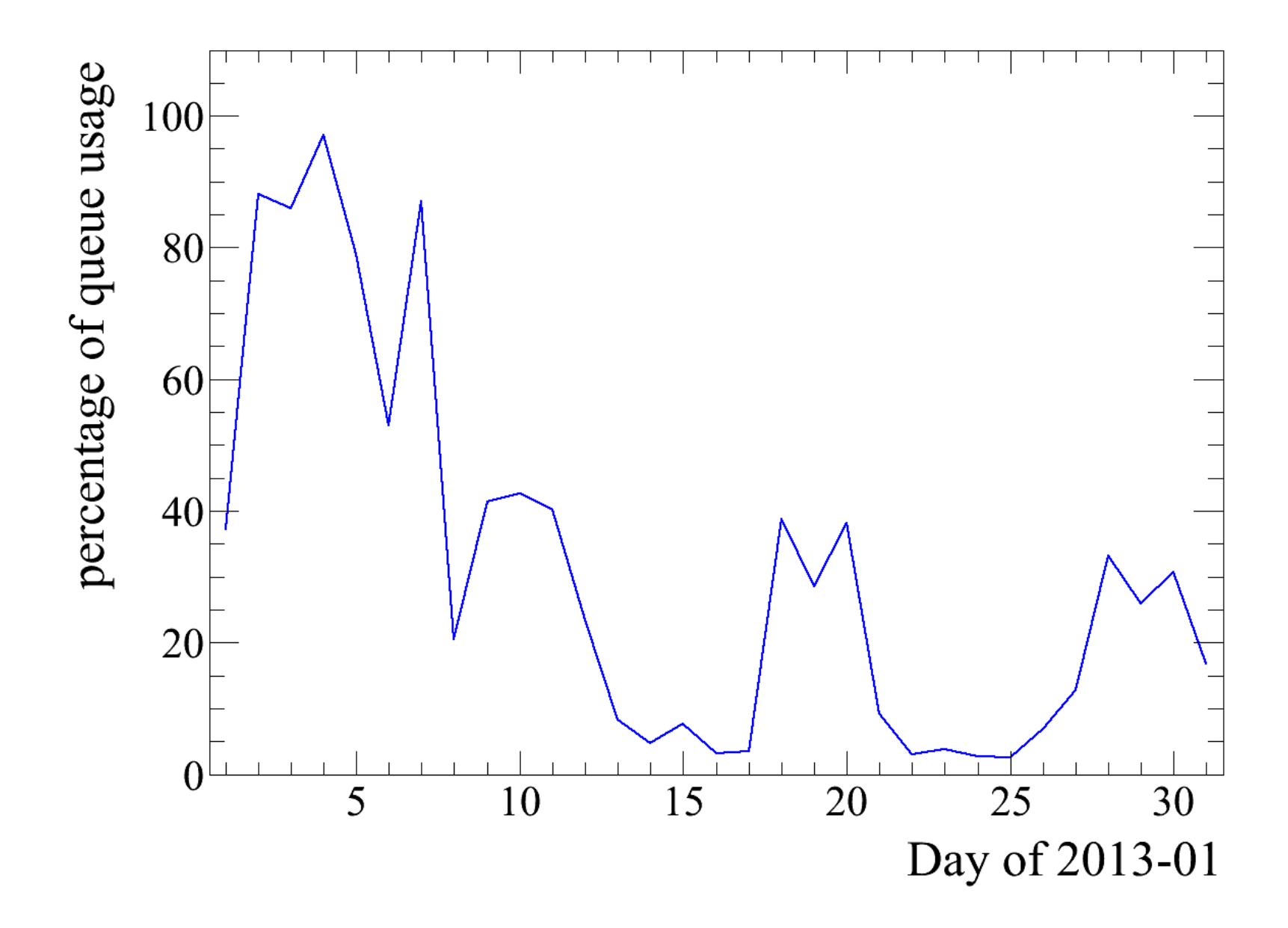

## Backup system

- daily tape backups of wain061 and wain062 without any root files
- on-disk home backup using ZFS snapshots
	- frequent snapshot every 15min, overwritten every hour
	- frequent snapshot taken at the full hour becomes hourly snapshot, overwritten every day
	- hourly snapshot taken at midnight becomes daily snapshot, overwritten every month
- on-disk backup of /BFROOT where our releases, packages, and VM images are hosted
	- same as for home backups, but without 15-min snapshots (same backup script can be used for /home and /BFROOT backups)
- on-disk backup of the AWG space
	- due to content of large and often changing files, only one daily ZFS snapshot
- users can easy access these snapshots
	- $-$  their own home-snapshots are located at:  $$HOME/.zfs/snapshot/$
	- AWG backups for example under /awg/breco/.zfs/snapshot/

## Backup against failure of wain062

Problem: wain062 hosts home directories, VM images, code repository,... If wain062 has a hardware failure resulting in an outage (motherboard, CPU, network interface,...) nobody can work on the LTDA.

Solution:  $\bullet$  daily snapshot of everything under /home and /BFROOT is send to wain061

- wain061 keeps only one copy of /home and /BFROOT, renewed once a day
- in case of failure, wain061 can serve /home and /BFROOT
- all machines use autofs which eliminates any static NFS mounts

### Validation system

Problem: There have been outages due to the system not working after updates from Red Hat have been applied.

Solution: Develop a validation system to make sure everything is working with newest updates.

- Validation system: test server is setup like batch machines and gets automated updates
	- reboot after updates have been installed and then run many test jobs (VM, NFS access)
	- if everything is fine after many cycles of processing, new updates are written to an approved list
	- all batch machines get only updates which are in this list
	- all batch machines get also rebooted after updates have been applied
	- if validation fails: notification by email

### User point of view

- ssh bbrltda to enter the LTDA, just like ssh yakut
- home directory is not the AFS one, but on the login machines there is access to AFS
- user can checkout an analysis release and needed packages from CVS, and edit their code
- ROOT can be used interactively to analyze ntuples
- to compile users have to submit a job and request the needed OS
- users can submit their analysis jobs to the queue using the PBS commands or using LSF like commands
	- scripts have been written to translate LSF commands and options into PBS commands
	- old job submission scripts have not to be rewritten

⇒ Working on the LTDA is not much different than to work on any other TierA site.

## User point of view

Limitations:

- interactive compile of code on the login machines not possible
- VMs have read-only access to home directories
- VMs have no AFS access and can not access something outside LTDA

How to deal with that:

- users can run interactive VMs to get a shell and compile their code
- for each supported OS a "persistent" VM is available
	- 4CPUs, 8GB RAM for each of currently 3 VMs
	- usage: ssh sl4, ssh sl5, or ssh sl6 from the login machines
- analysis code and job output should go to AWG space, but not to \$HOME
- AFS access on the login machines available
- job output can be copied outside of the LTDA on the login machines too

#### Summary

- Torque/Maui have been proved to be a good choice
- using single ZFSs for home directories and AWG together with autofs for easy administration
- using gemu virtualization is stable, easy and fast
- benefits for HT on compensate possible speed issues of single jobs
- improvement of memory usage with KSM
- system and usage monitoring are in place
- very good backup system in place
- emergency plan for complete failure of wain062 in place
- validation system to test system updates in place